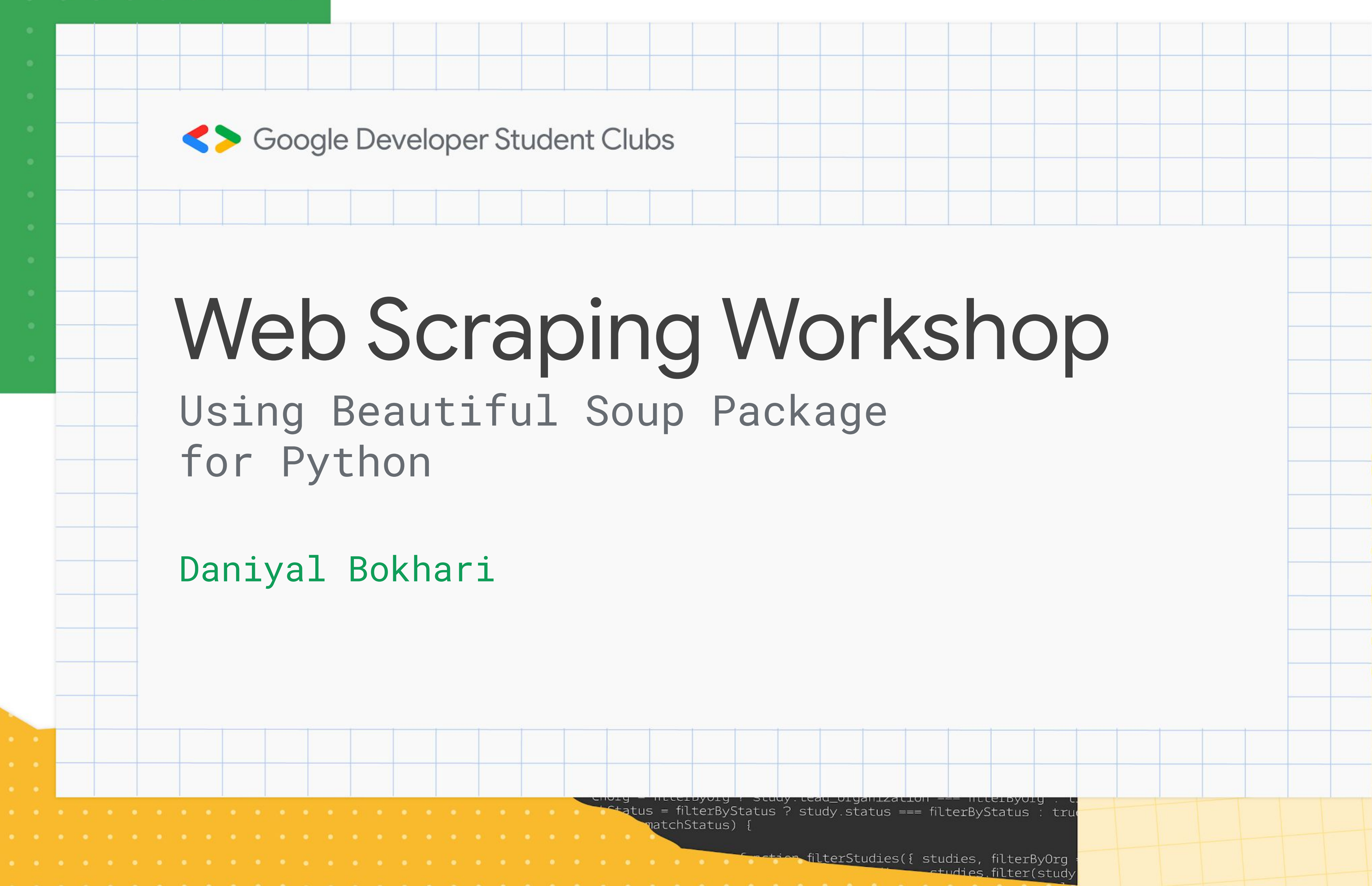

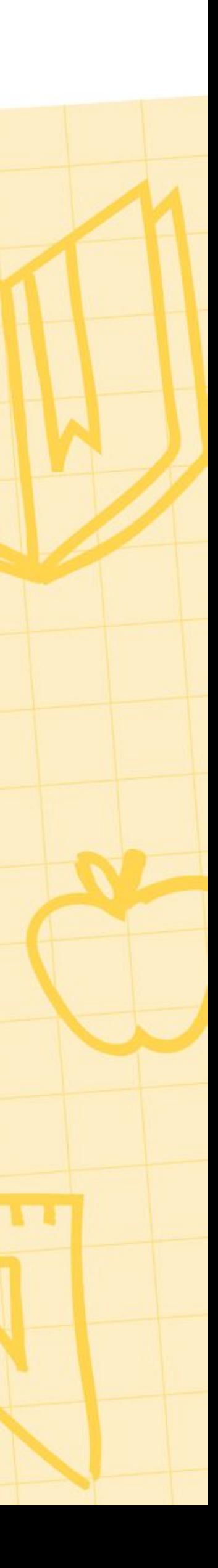

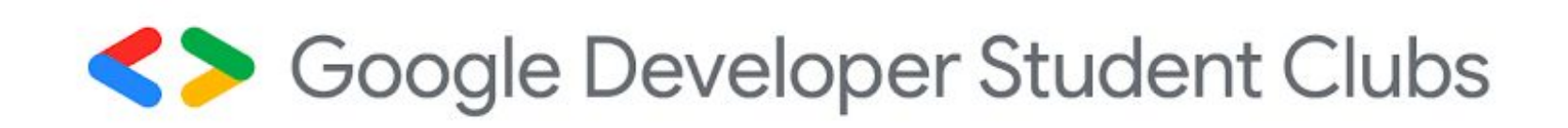

## What is Web Scraping? The textbook definition

- Web scraping is the act of extracting data from website
- Typically performed using automated tools to reduce time spent on collecting data from websites
- Once data is extracted from websites, it can be parsed to access specific pieces of information relevant to your search

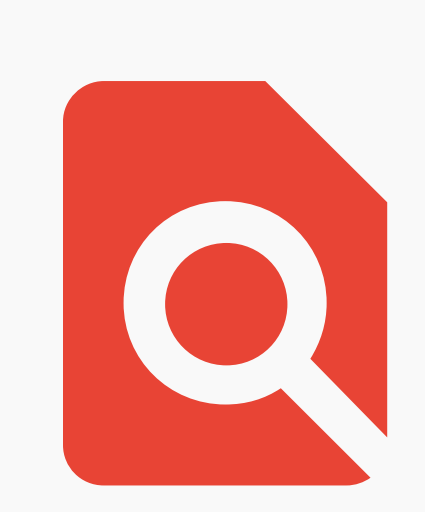

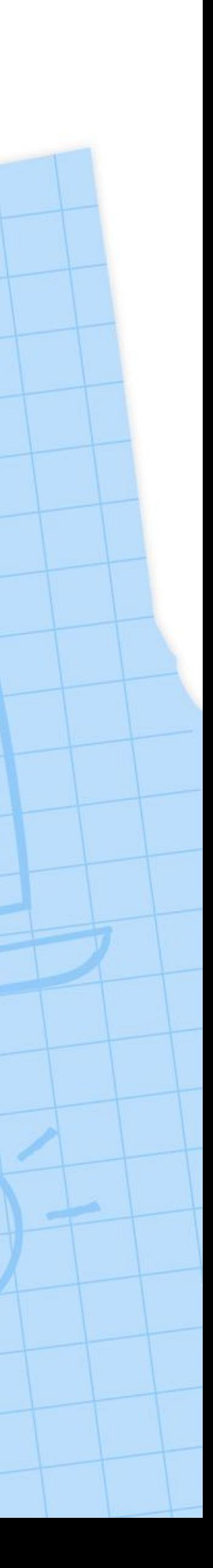

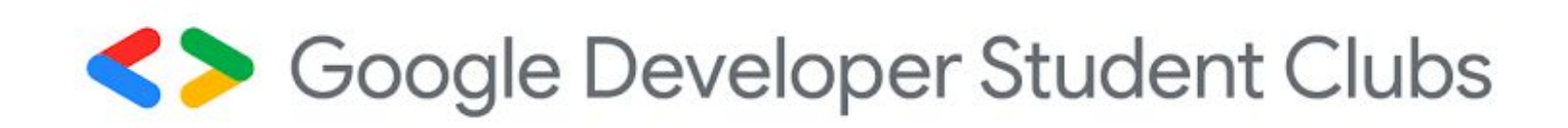

### Some common uses What is it used for?

- Industry statistics/insights
- By consumers to compare prices across different stores
- Analyze stock or cryptocurrency prices
- Academic research

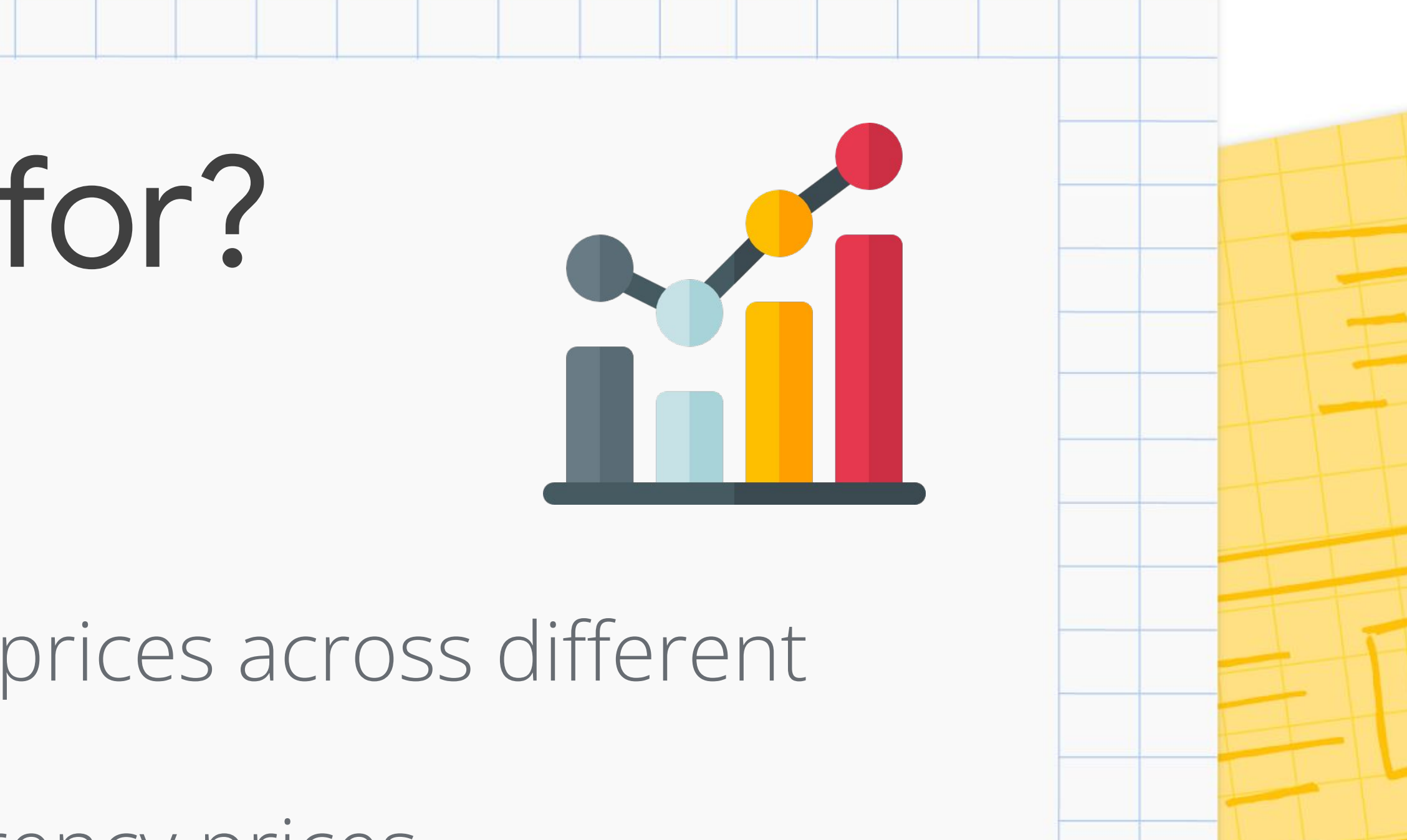

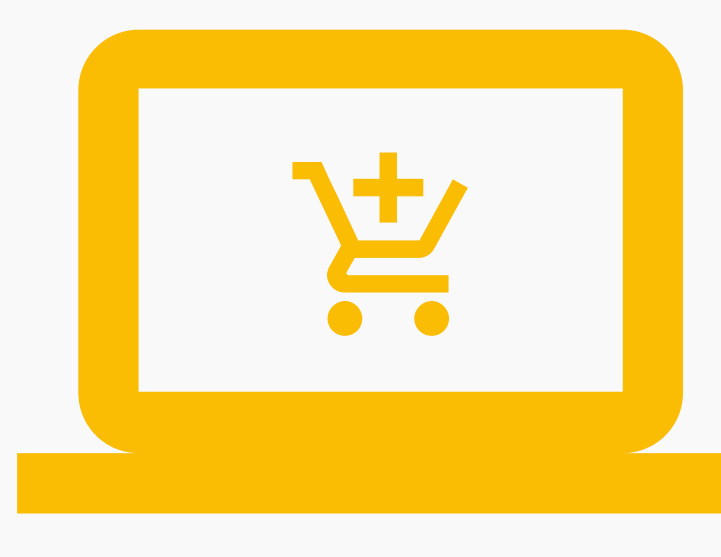

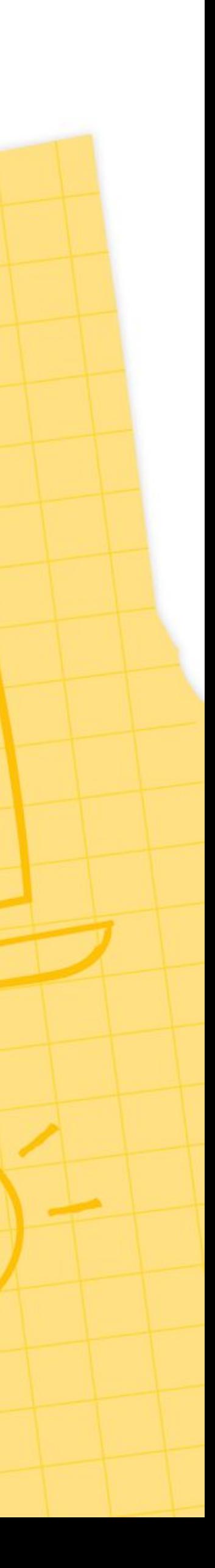

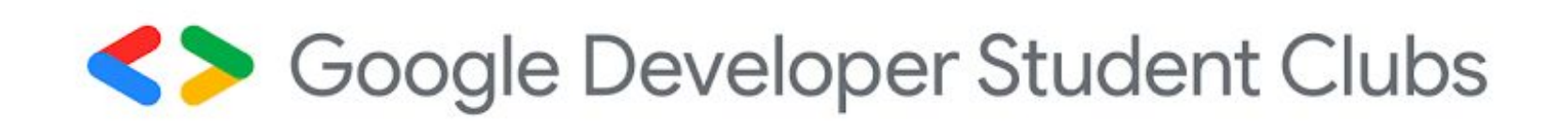

# The legality of it When should it not be used?

- Web scraping is generally considered to be legal when it's used to find publicly available information
- Should not be used to collect personal information, data that the poster did not intend to be publicly available
- Should not be used to access data that requires you to create an account or login

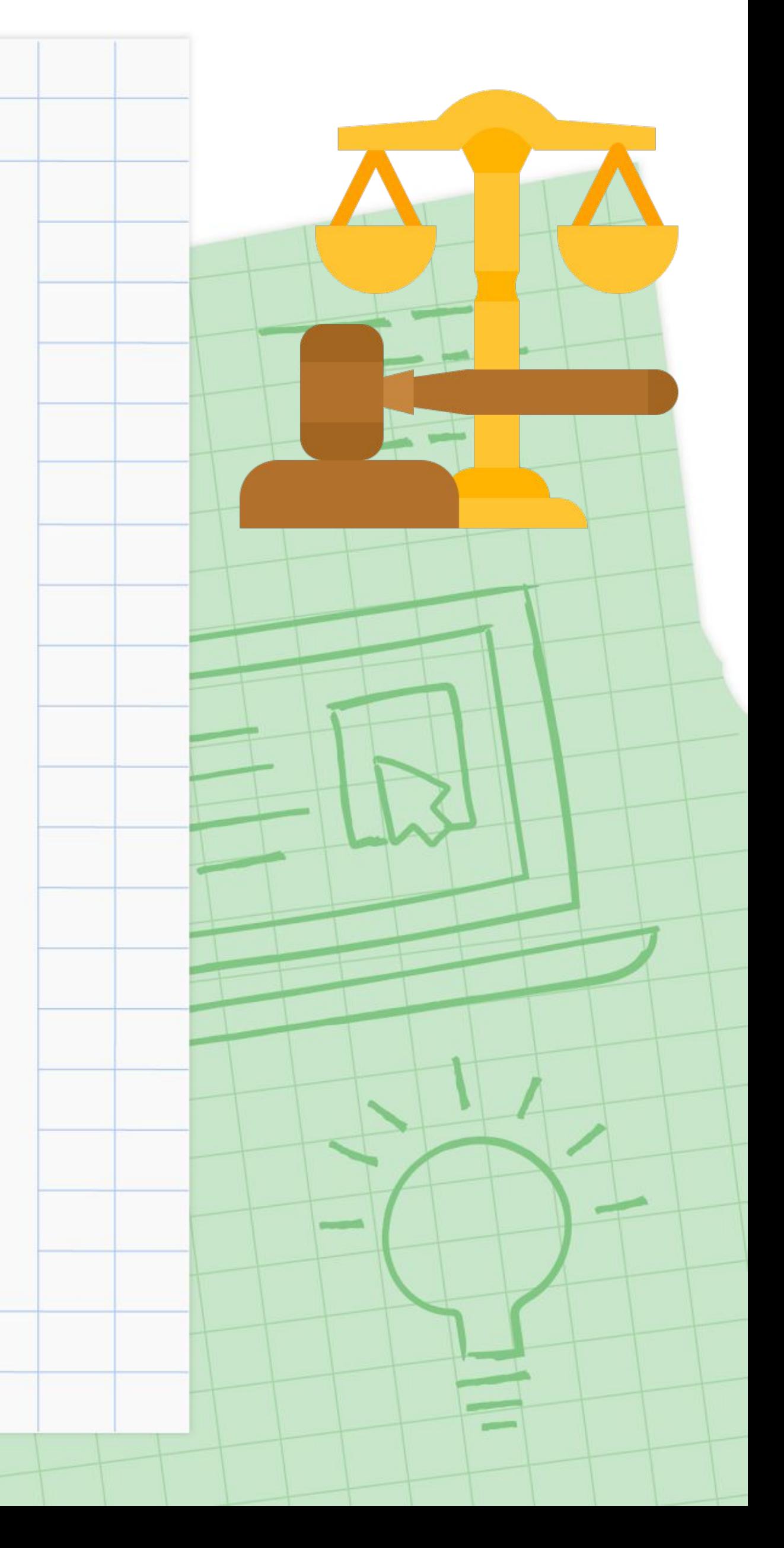

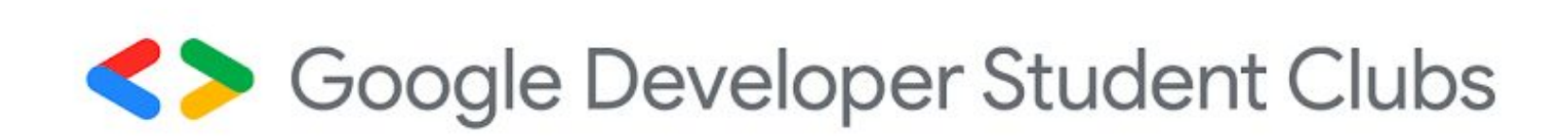

# Beautifuloup A Python library for web scraping

- Beautiful Soup is a Python library that helps in web scraping by providing useful methods to parse through the HTML code of websites
- Creates python objects out of elements of the HTML code allowing you to easily search and traverse through the contents of websites

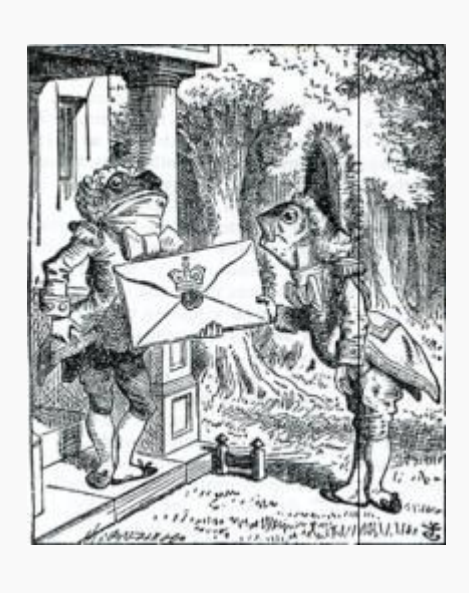

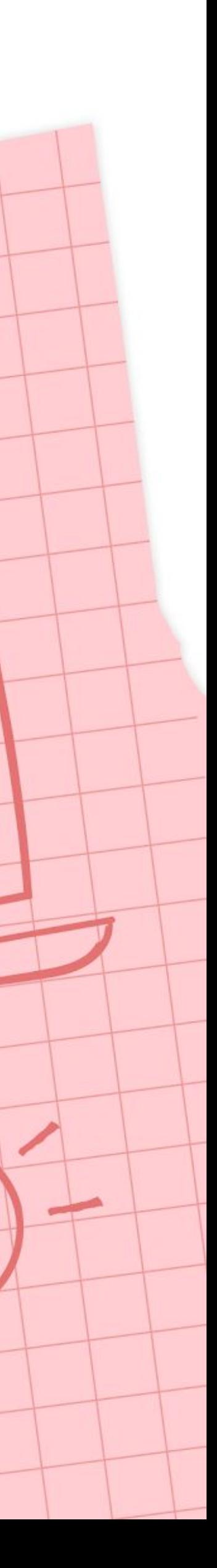

- Selenium refers to multiple different open-source projects, the Selenium API can be used to control browsers • Much more complex than Beautiful Soup, can interact with websites by
- pressing buttons and filling out fields
- Used for automation and testing
- since it doesn't load up all of the web page content and JavaScript
- Can also be used to perform web scraping • Beautiful Soup is useful for simple projects, can extract information faster

Soogle Developer Student Clubs

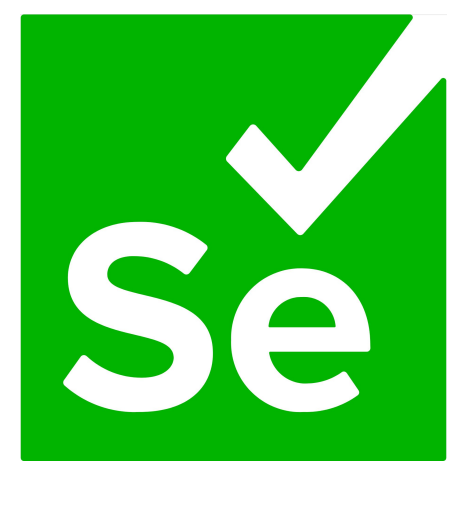

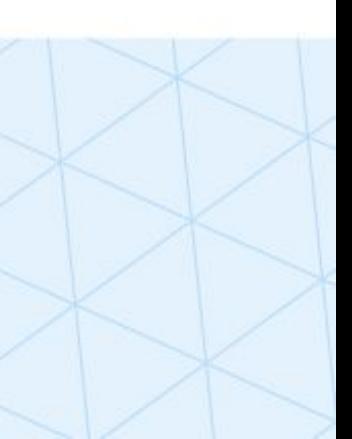

## Which is better? Beautiful Soup vs Selenium

• Parsers take the HTML code we receive from a website and construct an object which we can use in Python to navigate and search through this

- In order to use Beautiful Soup, you must specify a parser
- code
- Python has a built-in HTML parser called html.parser
- than html.parser and works for more versions of Python

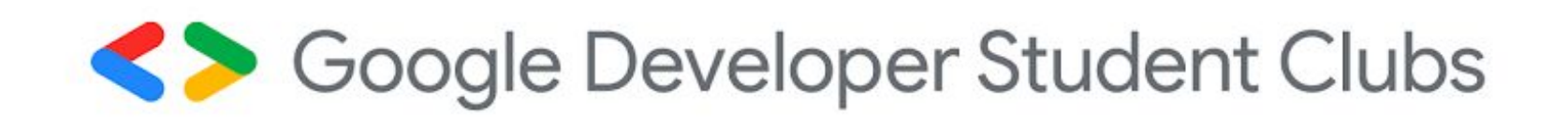

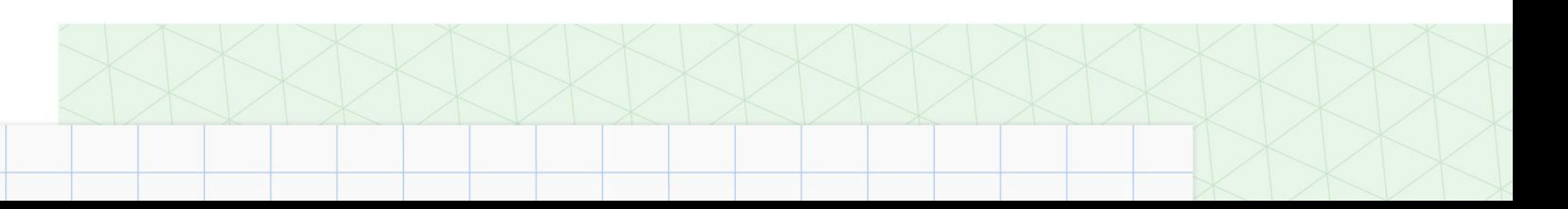

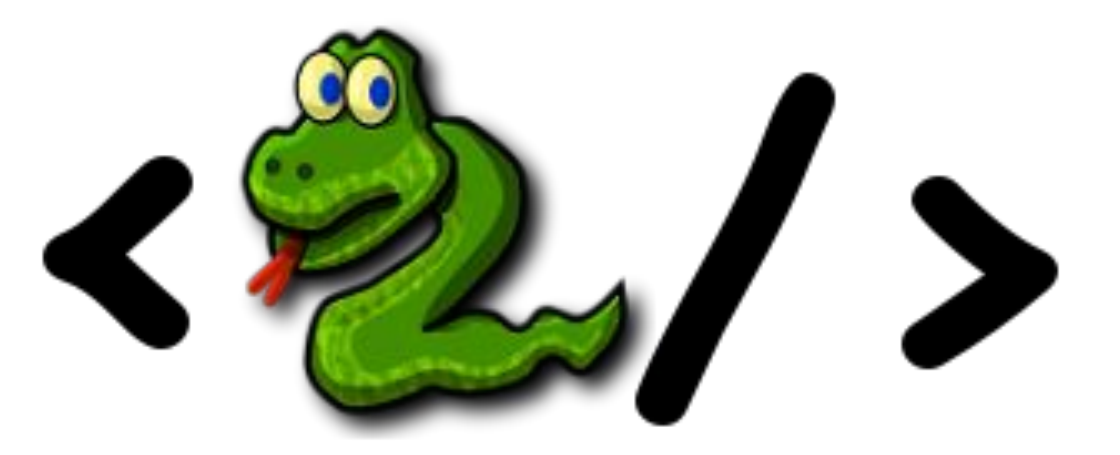

• We will be using lxml, an external parser, as it is faster at parsing HTML

### Choice of Parser Which one should you use?

# Live Demo The best way to learn is to practice

• You will need to install Beautiful Soup, Ixml, and the requests library

pip3 install <module> thon3 -m pip install <module> thon3 -m pip3 install <module>

• You can use your favourite IDE/text editor (Pycharm, VS Code, Vim, etc) to

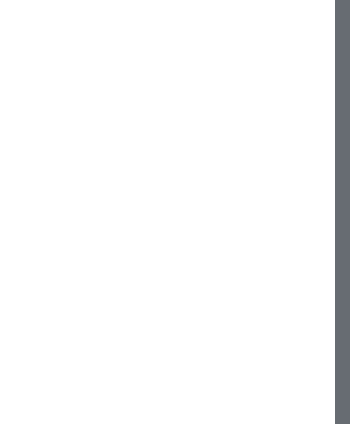

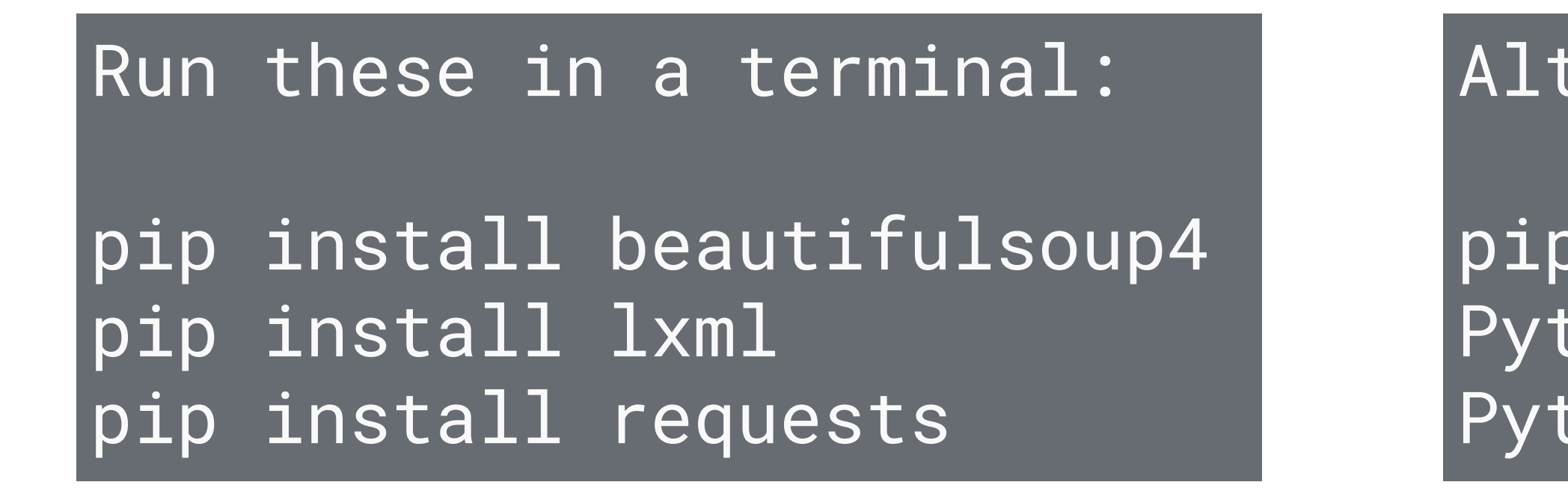

follow along

Soogle Developer Student Clubs

ernate commands:

### Where can I learn more about this? Many resources

- The documentation is a great place to look at all available functions
- web scraping

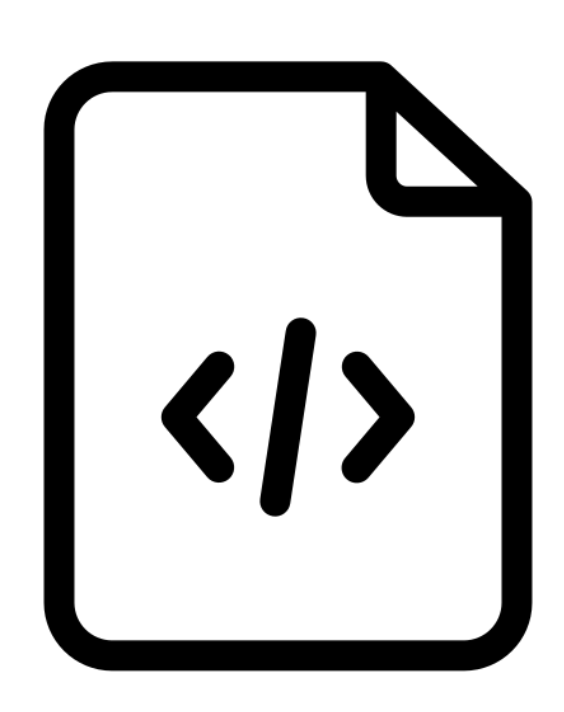

Beautiful Soup 4 documentation: https://www.crummy.com/software/BeautifulSoup/bs4/doc/

Soogle Developer Student Clubs

• Online tutorials, YouTube videos are also a great place to learn more about

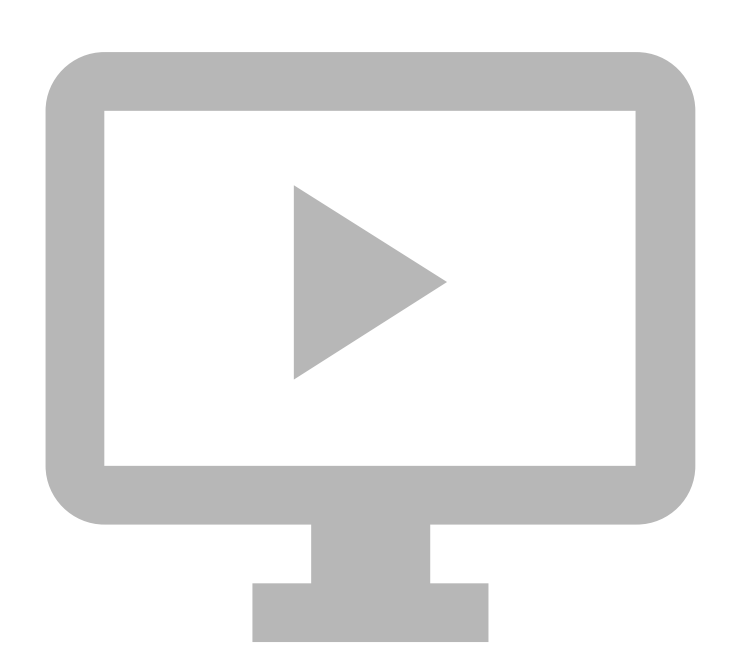

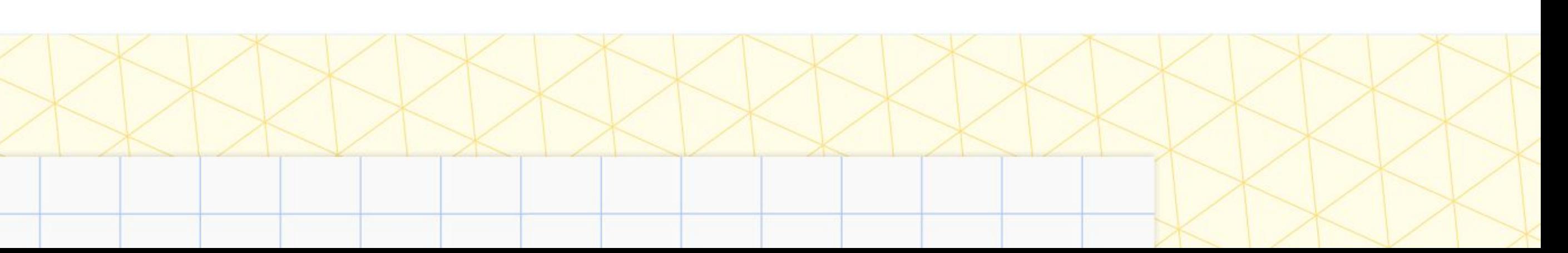